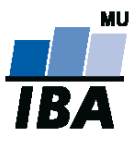

## **Databázové systémy a SQL**

Lekce 10 - Úvod do XML

Daniel Klimeš

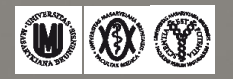

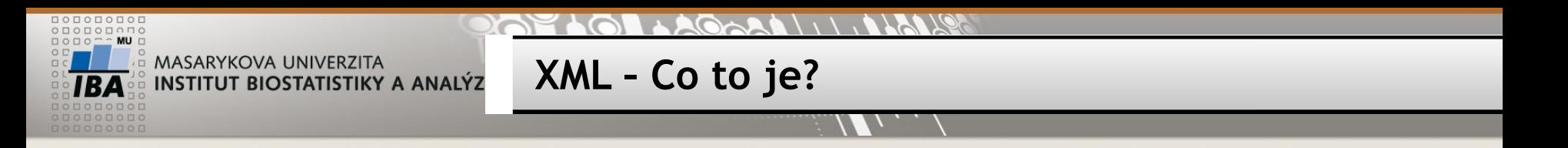

- Formát pro přenos strukturovaných dat
- Text se značkami (tagy)
- Připomíná HTML
- Samotný standard specifikuje jen minimum značek
- Položky
	- Elementy
	- **Atributy**
- Zanořená struktura
	- 1 kořenový element (root)
	- N zanořených elementů

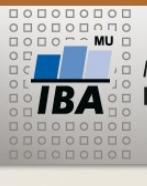

**Jak to vypadá?**

- Hlavička
	- <?xml version="1.0" encoding="UTF-8"?>
- Tagy
	- **Elementy** 
		- <tag>data</tag>
		- <question>Datum narození</question>
	- **Atributy** 
		- <element atribut=, text">
		- < name lang="cz">
- Hierarchie elementů
	- Root element
	- **EXALA** Zanořené elementy
		- <el root>

<el\_nest>text</el\_nest>

- </el\_root>
- <cluster>

<question>Datum vyšetření</question>

• </cluster>

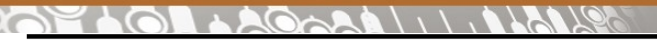

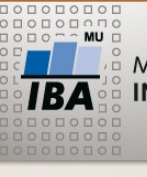

**Jak pracovat s XML?**

- Textový editor Notepad
- XML editor XML Spy
- Moderní databáze ORACLE
	- **Nadstavba SQL**
- Programovací jazyky
	- **Parsery**

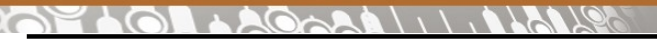

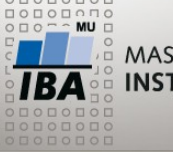

**Související technologie**

- XML schéma šablona XML dokumentu
- XSLT transformace XML do jiného formátu (jiné XML, prostý text , HTML)
- XPATH formát vyhledávacích dotazů do XML dokumentů
- Xquery pokročilé vyhledávání v XML

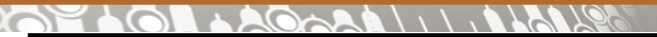

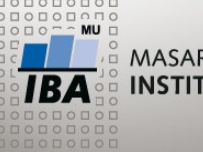

**Zdroje informací o XML**

- Internet
	- *www.w3.org*
	- *www.w3schools.com*

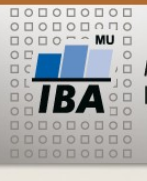

## **XML a ORACLE**

- Podpora ukládání XML dat
	- Datový typ XMLTYPE
- Podpora importu dat v XML formátu
	- Přímé vložení pomocí INSERT příkazu
	- **XML repository** 
		- Propojení úložiště s tabulkou
- Podpora exportu dat v XML formátu
	- Funkce DBMS\_XMLGEN.getXML
		- Výstup SQl dotazu ve formátu XML
	- Funkce sys\_XMLGen
		- Export jednoho sloupce tabulky jako jednoduché XML
	- Speciální SQl funkce skládání XML stromu
		- **XMLELEMENT**
		- XMLATTRIBUTES
		- XMLAGG

• …

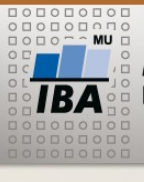

## • Vytvoření tabulky

- **Datový typ CLOB pro velké textové řetězce**
- **Datový typ XMLTYPE pro XML formát**

**Práce s XML**

- CREATE TABLE jmeno\_tabulky (velky\_text CLOB, xml\_sloupec XMLTYPE);
- SELECT DBMS\_XMLGEN.getXML('SELECT study\_id, study\_name FROM studies') FROM DUAL

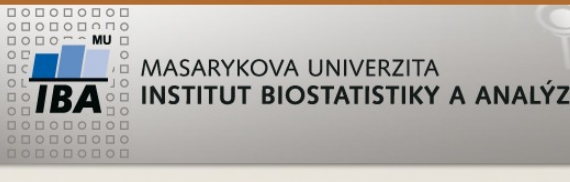

**Práce s XML**

- Generování XML
	- SELECT DBMS\_XMLGEN.getXML('SELECT study\_id, study\_name FROM studies') FROM DUAL
	- **INSERT INTO jmeno\_tabulky (velky\_text)** SELECT DBMS\_XMLGEN.getXML('SELECT study\_id, study\_name FROM studies') FROM DUAL
	- UPDATE jmeno\_tabulky SET xml\_sloupec = XMLTYPE(velky\_text)
	- **INSERT INTO jmeno\_tab (xml\_sloupec)** SELECT SYS\_XMLGEN(study\_id) FROM studies

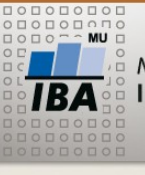

**Dotazování XML**

- SELECT COUNT(\*) FROM jmeno\_tabulky WHERE existsNode(xml\_sloupec, '//STUDY\_NAME') = 1
- SELECT COUNT(\*) FROM jmeno\_tabulky WHERE existsNode(xml\_sloupec, '//ROW[STUDY\_ID=3]') = 1
- SELECT extract(xml\_sloupec, '//ROW[STUDY\_ID=3]/STUDY\_NAME').GetClobVal() FROM jmeno\_tabulky WHERE existsNode(xml\_sloupec, '//ROW[STUDY\_ID=3]') = 1
- SELECT extractvalue(xml\_sloupec, '//ROW[STUDY\_ID=3]/STUDY\_NAME') FROM jmeno\_tabulky WHERE existsNode(xml\_sloupec, '//ROW[STUDY\_ID=3]') = 1

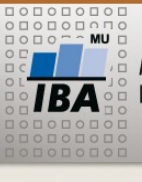

**Dotazování XML**

- SELECT extractvalue(value(t), '//STUDY\_NAME') FROM jmeno\_tab, table(xmlsequence(extract(jmeno\_tab.xml\_sloupec, '//ROW'))) t
	- WHERE extractvalue(value(t), '//STUDY\_ID') < 100

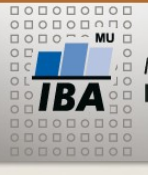

**Zkouškové otázky - příklady**

- Který formulář má nejvíce otázek? (Cluster\_description)
- Která studie má nejvíce pacientů? (study\_name)
- Do kterých studií se zařazovali pacienti v roce 2008 (study\_name)
- Vypište názvy všech otázek ve skupině XY
- Vypište pracoviště, která nezařadila žádného pacienta
- Vypište pracoviště, která se účastní více studií
- Vytvořte pohled study\_name, počet zařazených pacientů
- Zjistěte průměrnou hodnotu, minumum , maximum otázky XY
- Vypište věk pacientů při zařazení do studie XY
- Vypište hodnotu otázky XY pro všechny pacienty (včetně nevyplněných)
- Jaký je průměrný počet vyplněných formulářů na pacienta u studie XY